Комитет по образованию Санкт-Петербурга Государственное бюджетное нетиповое образовательное учреждение « Санкт-Петербургский городской Дворец творчества юных»

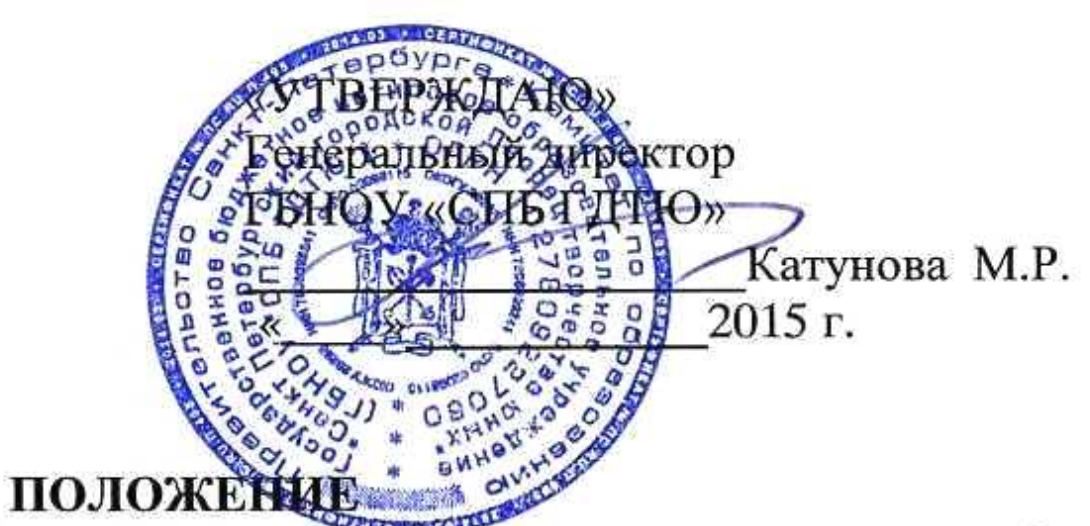

Городского конкурса школьников по программированию и компьютерным работам на 2014/15 учебный год

#### 1. Общие положения

#### Цель

создание условий для развития научно-технического творчества обучающихся, выявления и профессиональной поддержки их в области компьютерных технологий и программирования.

#### Задачи

- повышение интереса обучающихся к техническому творчеству средствами современных компьютерных технологий;
- формирование навыков осознанного и рационального использования компьютера для решения образовательных задач;
- стимулирование, развитие и реализация творческих и познавательных способностей обучающихся, поддержка одаренных детей;
- расширение спектра образовательных программ дополнительного образования детей в области компьютерных технологий.

#### 2. Участники конкурса

2.1. В Конкурсе могут принимать участие обучающиеся 7-17 лет учреждений дополнительного образования детей.

2.2. Конкурс проводится в трех возрастных группах:

- 7-10 лет,
- $11-13$  лет,
- 14-17 лет.

## 3. РУКОВОДСТВО КОНКУРСОМ

- 3.1. Общее руководство подготовкой и проведением Конкурса осуществляет Оргкомитет 3.2. Оргкомитет:
- формирует и утверждает состав жюри федерального этапа Конкурса, его программу проведения, список победителей и призеров финала;
- информирует об итогах Конкурса органы исполнительной власти субъектов Российской Федерации, осуществляющие управление в сфере образования;
- Решение Оргкомитета оформляется протоколом и утверждается председателем Оргкомитета.
- 3.3. Жюри:
- проводит регистрацию участников в соответствии с требованиями Положения о Конкурсе;
- проверяет полномочия и заявки команд;
- проверяет документы участников на соответствие требованиям Положения о Конкурсе;
- готовит документацию для допуска участников к Конкурсу;
- осуществляет оценку в соответствии с настоящим Положением о Конкурсе, определяет кандидатуры победителей и призеров, распределяет рейтинговые места;
- вносит в оргкомитет предложения по вопросам совершенствования организации проведения и обеспечения Конкурса.

Решение жюри оформляется протоколом и утверждается председателем оргкомитета. Протокол заседания жюри содержит следующие сведения:

а) состав жюри;

- б) количество прибывших команд;
- в) количество заявленных и допущенных участников;
- г) общее количество участников с указанием возраста.

## Состав оргкомитета:

- Баканова Светлана Владимировна, зав. отделом информационных технологий ГБОУ ДОД ЦД(Ю)ТТ Кировский района,
- Боголюбов Данила Александрович, педагог дополнительного образования ГБОУ ДОД ЦД(Ю)ТТ Кировский района.
- Виктория Геннадьевна Назарова, заместитель директора по информатизации и методической работе Центра детского (юношеского) технического творчества Московского района,
- Губкина Е.А, методист ГБОУ ДОД ДДЮТ «На Ленской» Красногвардейского района,
- Драч Елена Александровна педагог дополнительного образования отдела техники ГБНОУ «СПБ ГДТЮ»,
- Кондрашева Татьяна Петровна заведующий лабораторией отдела техники ГБНОУ «СПБ ГДТЮ»,
- Коротеева Ольга Сергеевна, заведующая спортивно-техническим отделом ГБОУ ДОД ДД(Ю)Т Фрунзенского района,
- Панкратова Людмила Павловна, методист спортивно-технического отдела ГБОУ ДОД ДД(Ю)Т Фрунзенского района,
- Первишко Елена Юрьевна, педагог информатики отдела техники и прикладных технологий ГБОУ ДОД ЦВР Калининского района «Академический»,
- Петриченко В.А. педагог дополнительного образования ГБОУ ДОД ДДЮТ «На Ленской» Красногвардейского района,
- Самойленко Галина Юрьевна, ГБОУ ДОД Дворец творчества детей и молодежи «Молодежный творческий Форум «Китеж плюс» Приморского района,
- Тимофеева Галина Анатольевна, заведующий отделом техники ГБНОУ «СПБ ГДТЮ», методист ГМО педагогов дополнительного образования по направлению «информационные технологии»,
- Хайдаров Геннадий Гасимович, педагог дополнительного образования отдела техники ГБНОУ «СПБ ГДТЮ». ç,

# 4. ПОРЯДОК ПРОВЕДЕНИЯ КОНКУРСА

4.1. Конкурс проводится в три тура (за исключением номинаций «3 D компьютерная графика и анимация» и «Компьютерное моделирование и черчение»).

На первом (заочном) туре, формируется список участников, допущенных к конкурсу от образовательных учреждений. Количество работ не более 3 от одного педагога дополнительного образования образовательного учреждения. Количество педагогов от образовательного учреждения не ограничено. Сроки, место проведения первого тура определяют учреждения дополнительного образования.

Для участия во втором туре, учреждению необходимо направить заявку (приложение 1), материалы конкурсных работ победителей 1 тура в оргкомитет Конкурса. Заявка на участие в Конкурсе и работы высылаются в электронном виде.

4.2. На втором туре Конкурса жюри определяет лучшие работы участников. По итогам экспертной оценки конкурсных материалов, участникам, прошедшим конкурсный отбор, оргкомитет высылает приглашения для участия в финале.

4.3. Итоги Конкурса подводятся на третьем (очном) этапе.

4.4. Данный Конкурс является региональным этапом Всероссийского конкурса медиатворчества и программирования среди обучающихся «24 bit».

#### 4.5. Конкурс проводится по следующим номинациям

## 4.5.1. 2D компьютерная графика

Координатор номинации - Первишко Елена Юрьевна, педагог информатики отдела техники и прикладных технологий ГБОУ ДОД ЦВР Калининского района

«Академический»

Контактные телефоны:

555-66-44 (канцелярия ЦВР, соединить со 114, звонить после 15.00)

Место и время проведения:

Адрес: ул. Вавиловых 13/3, 2-й этаж, каб. 2-10.

Конкурс проводится 27 марта 2015 г. Начало проведения в 13.00

На конкурс принимаются не более 2-х работ от каждого участника, от каждого педагога не более 4-х участников. К участию допускаются работы, ранее не выставлявшиеся в конкурсах городского уровня.

ţä,

Работы с Заявкой присылать одним архивом не позднее 22 марта 2015 г. по адресу: сугkonkyrs-2010@rambler.ru

В заявке указать:

- Фамилию и имя участника;
- 
- Возраст и класс участника;
- Название работы;
- Номинацию;
- ФИО педагога (полностью);  $\bullet$
- Полное название учреждения;
- Телефон для связи.

## Заявку выполнить в таблице MS Excel. Категории:

- Иллюстрация к сказке
- Натюрморт
- Пейзаж;
- Коллаж

# Требования к работам:

(в номинациях «Иллюстрация к сказке», «Натюрморт», «Пейзаж» на конкурс принимаются только компьютерные рисунки, без использования фотографий) Работы выполняются в редакторах MS Paint, CorelDRAW, Adobe PhotoShop и присылаются в формате \*.jpg. Размер рисунка не больше формата А4.

На рисунке указывается фамилия, имя автора, класс и название работы.

Название учреждения и имя педагога не обозначаются.

Имя файла с работой участника должно содержать фамилию, имя, название работы, например: Каткова Катя Кот в сапогах

## Критерии оценки работ:

- техника исполнения;
- сюжет; ۰
- оригинальность решения; ۰
- цветовое решение;
- композиция;
- соответствие заявленной теме.

#### 4.5.2. 2D компьютерная анимация

Координатор номинации: Самойленко Галина Юрьевна, ГБОУ ДОД Дворец творчества детей и молодежи «Молодежный творческий Форум «Китеж плюс» Приморского района. 8-911-272-72-24, galina-galina-s@yandex.ru.

Адрес: Санкт-Петербург, ул. Торжковская, дом 30-А (во дворе, за Торжковским рынком), 4 этаж, кабинет № 45

#### Время и место проведения:

Финальный тур: 10 апреля 2015г. (пятница) в 11 часов в ГБОУ ДОД Дворец творчества детей и молодежи «Молодежный творческий Форум «Китеж плюс» Приморского района СПб

#### Категории:

## 1. Анимированная открытка (РИСУНОК)

На конкурс принимаются работы, выполненные в редакторах Paint.Net, Adobe PhotoShop, Gimp, Adobe Flash) на темы:

- $23$  февраля;
- $\bullet$  8 марта;
- Валентинка;
- Пасха;
- День рождения.

#### Требования к работам работ:

На конкурс принимаются только графические работы без использования фотографий в форматах: \*.gif (Paint.Net, Adobe PhotoShop, Gimp), \*.fla, \*.swf (Adobe Flash).

Критерии оценки:

- Соответствие теме конкурса 5 баллов
- Общее восприятия 5 баллов
- Оригинальность идеи и содержания 5 баллов
- Художественное мастерство (техника и качество исполнения работы, соответствие творческого уровня возрасту автора) - 5 баллов
- Цветовое решение 5 баллов
- Соответствие требованиям к оформлению конкурсных работ 5 баллов Максимальное количество баллов: 30 баллов

## 2. Анимированный баннер на социальную тему

На конкурс принимаются работы, выполненные в редакторах Paint.Net, Adobe PhotoShop, Gimp, Adobe Flash.

Примерные, но не обязательные темы:

- здоровый образ жизни (реклама против курения, употребления алкоголя и наркотиков, профилактика личной безопасности);
- профилактика личной безопасности граждан (соблюдение правил дорожного движения);
- охрана окружающей среды (бережное отношение к природе).

## Требования к работам:

На конкурс принимаются только графические работы в форматах: \*.gif (Paint.Net, Adobe PhotoShop, Gimp), \*.fla, \*.swf (Adobe Flash).

## Критерии оценки работ:

- Соответствие теме конкурса 5 баллов
- Информационная насыщенность материала 5 баллов
- Глубина освещения темы 5 баллов
- Художественная ценность (композиционное решение) -5 баллов
- Четкость, лаконизм форм 5 баллов
- Призывный короткий текст, связанный с изображением 5 баллов
- Художественное мастерство (техника и качество исполнения работы, соответствие творческого уровня возрасту автора) - 5 баллов

Максимальное количество баллов: 35 баллов

## 3. Рекламный ролик на заданную тему

На конкурс принимается анимационный ролик, выполненный в редакторах Paint.Net, Adobe PhotoShop, Gimp, Adobe Flash.

## Примерные темы рекламного плаката:

- 18 марта 1965 года 50 лет назад первый выход человека в открытый космос. Им стал советский космонавт Алексей Леонов;
- 9 мая 1945 года 70 лет назад окончание Великой Отечественной войны;
- 28 января 195 лет со дня открытия Антарктиды русскими мореплавателями -

адмиралами Фадеем Фадеевичем Беллинсгаузеном и Михаилом Петровичем Лазаревым;

- 6 июня Пушкинский день России;
- 1955 г. пуск первой линии метрополитена в Ленинграде;
- 1705 год заложено Адмиралтейство в Санкт-Петербурге;
- 1725 год состоялось открытие фонтанов Летнего сада;
- 1805 год Началось строительство Биржи на Стрелке Васильевского острова;
- 1825 год Произошло восстание декабристов.

## Требования к работам:

На конкурс принимаются только графические работы в форматах: \*.gif (Paint.Net, Adobe PhotoShop, Gimp), \*.fla, \*.swf (Adobe Flash).

## Критерии оценки работ:

- Соответствие теме конкурса 5 баллов
- Общее восприятия -5 баллов
- Художественный уровень композиции 5 баллов
- Оригинальность идеи и содержания 5 баллов
- Оригинальность идеи сценария и целостность восприятия произведения 5 баллов
- Информационная насыщенность материала 5 баллов
- Художественное мастерство (техника и качество исполнения работы, соответствие творческого уровня возрасту автора) - 5 баллов Максимальное количество баллов: 35 баллов

## 4. Мультфильм на свободную тему

На конкурс принимаются работы, выполненные в редакторах Adobe Flash, MS Power Point, Pinnacle Studio.

## Требования к работам:

На конкурс принимаются только мультипликационные работы в форматах: . ppt (Power

## Point), .fla .swf (Flash), .exe, .gif, .avi (Pinnacle Studio).

## Критерии оценки работ:

- Общее восприятия 5 баллов
- Оригинальность идеи сценария и целостность восприятия произведения 5 баллов
- Уровень сложности 5 баллов
- Качество исполнения 5 баллов
- Смысловая законченность работы 5 баллов
- Эмоциональная выразительность работы 5 баллов
- Художественное мастерство (техника и качество исполнения работы, соответствие творческого уровня возрасту автора) - 5 баллов

Наибольшее количество баллов: 35 баллов

# 4.5.3. 3D компьютерная графика и анимация

## Координаторы номинации:

Коротеева Ольга Сергеевна, заведующая спортивно-техническим отделом ГБОУ ДОД ДД(Ю)Т Фрунзенского района, т. 774-75-71, e-mail:ddutsto@gmail.com Панкратова Людмила Павловна, методист спортивно-технического отдела ГБОУ ДОД

ДД(Ю)Т Фрунзенского района, т. 774-75-71.

## Требования к работам:

Работы участников принимаются до 13 марта 2015 года в кабинете 214 ДДЮТ Фрунзенского района (Будапештская ул., д. 30, корп. 2) или по электронной почте ddutsto@gmail.com с пометкой «Конкурс Компьютерная графика и анимация».

Количество работ от одного участника - не более 3 шт.

Работа участника конкурса не должна иметь ФИО и название учреждения.

Подписан должен быть только файл следующим образом:

Ф.И. ребенка УДОД класс Название работы (например:

ИвановаИрина ДДЮТФр 6кл Пушкин)

Работы участников помещаются в папку с названием учреждения и ФИО педагога (например: ДДЮТ Фрунз р-на Иванов Сергей Владимирович).

В папку вкладывается заявка (см. Приложение 3). Затем папка архивируется в формате \*. гаг или \*. zip и прикрепляется к письму.

Не допускаются до участия в конкурсе:

- Фотографии или отсканированные рисунки без существенной обработки на компьютере;
- Работы, выражающие агрессию, пропагандирующие экстремизм, насилие, употребление наркотиков, алкоголя;
- Работы, выполненные с нарушением авторских прав;
- Работы, выполненные с нарушением технических требований.

Рекомендации к оформлению конкурсной работы см. Приложение 2. Категории:

1. Трехмерная статическая графика;

2. Трехмерная анимация.

#### Темы:

1. Проект памятника ко Дню Победы (посвящен 70-летию победы в Великой Отечественной войне 1941-1945 гг.)

2. Человек в космическом пространстве (посвящен 50-летнему юбилею выхода человека в открытый космос - летчик-космонавт Евгений Леонов);

3. Архитектурные сооружения будущего (свободная тема).

#### Программные средства по номинациям:

Трехмерная статическая графика: Рассматриваются работы учащихся, созданные с помощью программ трехмерного моделирования 3Dmax, Bryce, а также свободно распространяемые программы Blender, POV Ray и др.

Трехмерная анимация: рассматриваются анимированные работы, созданные с помощью программ трехмерного моделирования 3Ds MAX, а также свободно распространяемые программы Blender, POV Ray, MAGIX 3D Maker v6.10, Aurora 3D Animation Maker и др.

## Технические требования к работам:

#### Трехмерная статическая графика

- представляется в виде файла, выполненного в любом графическом редакторе и сохраненного в формате \*JPG или \*.PNG.
- Рисунок представляет собой авторскую работу, выполненную с использованием инструментов графического редактора.
- Отсканированная фотография или нарисованное на бумаге, а затем отсканированное изображение не является компьютерным рисунком;

#### Трехмерная анимация:

- Принимаются файлы в формате:\*. CFX, \*.AVI, \*.FLV, \*.MPG, \*. SWF;
- Время демонстрации анимированного файла до 3-х минут;
- При использовании стоковых (заимствованных изображений из сети интернет) в сопроводительной документации указать их источники.
- Если работа получена путем доработки исходного изображения (своей фотографии, своего нарисованного и отсканированного рисунка), то дополнительно в электронном виде представляется и исходное изображение.

Критерии оценки см. Приложение 4.

## 4.5.4. Дебют

#### Координаторы номинации:

Кондрашева Татьяна Петровна - заведующий лабораторией отдела техники ГБНОУ «СПБ ГДТЮ»,

Драч Елена Александровна – педагог дополнительного образования отдела техники ГБНОУ «СПБ ГДТЮ».

## Категории:

#### Программирование

- компьютерные игры;
- обучающие программы.
- · Pascal, C++, SCRATCH

## Требования к работам:

На конкурс предоставляются законченные действующие программы или работы учащихся первого года обучения по образовательной программе дополнительного образования детей, в которой выполнена заявленная работа

Программы должны быть представлены в виде исходных модулей и загрузочных файлов. Участник должен выступить с небольшим (3-5 минут) докладом о принципах работы

своей программы и кратким описанием использованных методов. Критерии оценки работ:

- Соответствие теме 5 баллов
- Сложность алгоритма 10 баллов
- Оригинальность идеи 5 баллов
- Актуальность и практическая значимость -5 баллов
- Законченность работы и удобство интерфейса -10 баллов
- Представление работы и ответы на вопросы 5 баллов Максимальное количество баллов: 40

Срок подачи работ: 11 апреля 2015 г.

Дата и место проведения: 16 апреля 2015 года (четверг). Начало 16:30. Отдел техники ГБНОУ «СПБ ГДТЮ», Невский пр., д.39

Мультимедиа

• презентация;

- коллаж;
- рисунок;
- анимация.

Темы: Новый год, Рождество, 70-летие Победы в Великой Отечественной войне.

## Критерии оценки работ:

- Соответствие теме и глубина ее освещения 5 баллов
- Художественное мастерство (сложность работы и качество использования выбранного программного средства) -10 баллов
- Оригинальность замысла -5 баллов
- Композиция 5 баллов
- Цветовое решение 5 баллов
- Четкость, лаконизм форм 5 баллов

Максимальное количество баллов: 35

Срок подачи работ: 9 января 2015 года

Дата и место проведения: 14 января 2015 года (среда) Начало 16:00. Отдел техники ГБНОУ «СПБ ГДТЮ», Невский пр., д.39

#### 4.5.5. Компьютерное моделирование и черчение

#### Координатор номинации:

Хайдаров Геннадий Гасимович, педагог дополнительного образования отдела техники ГБНОУ «СПБ ГДТЮ», тел. 8-950-045-33-15, haidarovgde@mail.ru

Возрастной состав участников: 7 - 11 классы.

Количественный состав команды: 3 участника (включая капитана). В исключительных случаях допускается участие команды с меньшим количеством участников.

Дата и место проведения: 16 мая 2015 года. Отдел техники ГБНОУ «СПБ ГДТЮ»,

Невский пр., д.39

#### Категории:

1. «Трехмерное моделирование»

По заданному чертежу построить трехмерную модель.

## Критерии оценки:

«Трехмерное моделирование»

- соответствие результата трехмерного моделирования выданному заданию с учетом конструктивных особенностей изделия (30 баллов);
- рациональность проведения трехмерных построений (30 баллов);
- использование массивов, библиотек и иных инструментов для повышения производительности труда конструктора (20 баллов).
- 2. «Двухмерное черчение»

По заданной трехмерной модели построить чертеж.

#### Критерии оценки:

- соответствие выполненного чертежа общим правилам оформления чертежей в системе ЕСКД (30 баллов);
- рациональное использование видов, разрезов и сечений (30 баллов);
- правильность постановки размеров (20 баллов).
- 3. «Полный объем работ»

По совокупности заданий.

## Критерии оценки:

- применение на практике основ 3D моделирования (30 баллов);
- полнота использования функциональных возможностей системы КОМПАС-3D для двухмерной графики (30 баллов);
- количество выполненных заданий и время выполнения заданий (40 баллов). Участники по желанию могут принять участие в той категории, в которой обладают знаниями и умениями. Если команда участников выполняет и чертеж (категория

«Двухмерное черчение») и модель (категория «Трехмерное моделирование»), их работы оцениваются в категории «По совокупности»). Примеры заданий см. Приложение 5.

## 4.5.6. Веб-дизайн

#### Координаторы номинации:

Петриченко Вера Алексеевна, педагог дополнительного образования ГБОУ ДОД ДДЮТ «На Ленской» Красногвардейского района,

Губкина Евгения Анатольевна, педагог дополнительного образования, методист ГБОУ ДОД ДДЮТ «На Ленской», E-mail: konkurswww@mail.ru

#### Дата и место проведения:

ГБОУ ДОД Дворец детского (юношеского) творчества «На Ленской», СПб, Ленская, д. 2, корп. 2, каб. 33. Очный тур 13 мая 2015 года.

Конкурс проводится для трех возрастных категорий учащихся:

- учащиеся  $5 7$  классов;
- учащиеся 8 9 классов;
- учащиеся  $10 11$  классов.

## Требования к работам:

Сайты, локальной разработки вместе с заявкой (приложение 4) передаются в оргкомитет или высылаются архивом на адрес: konkurswww@mail.ru с указанием темы письма «WWW-2015». Адрес сайтов, размещенных в Интернете указывается в заявке и высылается на тот же электронный адрес. Порядок оформление заявки см. Приложение 6. Категории:

- Сайт локальной разработки.
- Сайт, созданный на основе онлайновых конструкторов и системы управления контентом (CMS).

## Критерии оценки:

1. Представление сайта. При этом сайт оценивается по следующим критериям: Дизайн (из 20 баллов)

Подбор цветовой гаммы, удобная навигация, хорошо и правильно обработана графика, выполнена стилизация текста, обозначены и отформатированы заголовки, фон не мешает чтению текста, есть логотип и ссылка на Главную страницу.

Технологии (из 20 баллов)

20 баллов - сайт, созданный с применением кода на css + flash +JavaScript+JQuery +php добавляем еще 5 баллов - за создание и применение собственного шаблона.

Содержание (из 20 баллов)

Из 20 баллов - Объем информации, степень авторства, полезность.

Доклад (из 10 баллов)

10 баллов - хороший доклад;

# 3 балла - слабый доклад.

Наибольшее количество баллов - 75

Итоги конкурса публикуются 15 мая 2015 г. в новостях на сайте ДДЮТ http://na-lenskoy.ru

S.

#### 4.5.7. Презентация на заданную тему Координатор номинации:

Виктория Геннадьевна Назарова, заместитель директора по информатизации и методической работе ГБОУ ДОД Центр детского (технического) творчества Московского района, e-mail: konkurs.2011@yandex.ru, телефон: 708-59-16.

#### Место и время проведения:

Информационный центр по атомной энергии в Санкт-Петербурге. Адрес: Санкт-Петербург, Загородный проспект, дом 49 (отдельный вход с Загородного проспекта), 11 апреля 2015 года в 11-00.

### прием работ до 25 марта 2015 года

Финальный этап: 11 апреля 2015 года

Работы высылаются на электронный адрес konkurs.2011@yandex.ru до 25 марта 2015 года. От каждого учреждения - не более 3 работ.

Сопроводительная записка в формате \*.doc, файл презентации и все сопутствующие работе презентации вспомогательные файлы помещаются в папку с именем

ФИО ОУ класс возраст, например: Иванова Таня ЦДЮТТ 6, затем папка архивируется в формате \*.zip или \*.rar и прикрепляется к письму.

Объем архива не более 50 МБ.

Внимание! Содержание сопроводительной записки: полное название учреждения, фамилия и имя, возраст, класс участника, номинация, название работы, ФИО педагога полностью, телефон или e-mail для связи, краткая аннотация создания проекта и перечень используемого программного обеспечения (приложение 7)

Темы будут объявлены в срок до 30.09.2014 года дополнительной рассылкой.

#### Критерии оценки работ:

- соответствие представленной теме;
- содержательность: актуальность, новизна, раскрытие темы, подбор материала, источники информации (презентации без ссылок на источники информации: Интернета, печатные материалы рассматриваться не будут);
- технологичность (не более 20 слайдов, использование возможностей программы создания презентаций MS Power Point: интерактивность, использование аудио- и видеосопровождения);
- авторские разработки: рисунки, анимация, фотографии, коллажи;
- общее впечатление: цветовое решение, композиционное размещение информации, оригинальность.

#### 4.5.8. Программирование

Координаторы номинации: Баканова Светлана Владимировна, зав.отделом информационных технологий ГБОУ ДОД ЦД(Ю)ТТ Кировский района, Боголюбов Данила Александрович, педагог дополнительного образования ГБОУ ДОД ЦД(Ю)ТТ Кировский района, телефон 252-15-40

## Категории:

#### Игровые программы

- Прикладные программы
- Обучающие программы
- Веб-программирование

## В 2-х возрастных группах:

- Младшая возрастная группа 11-14 лет;
- Старшая возрастная группа 15-17 лет.

## Место и время проведения:

Финальный этап: 21 марта 2015 года, начало в 14:00. Регистрация участников с 13:30 по адресу: ул. Маршала Говорова, дом 34, литер З.

Прием работ: работы высылаются на электронный адрес oitkir@mail.ru до 10 марта 2015 года.

## Требования к работам:

Проекты на алгоритмическом языке программирования должны быть присланы в виде исходного кода (листинга) в одном из текстовых форматов (PDF, DOC, DOCX, ODT). Обязательно использование комментариев в коде, поясняющих ход работы программы. Описание сопровождается блок-схемой (структурной схемой) алгоритма. Программы должны быть скомпилированы для запуска в среде операционной системы Windows 7или Ubuntu Linux 12 (точный список ОС должен быть согласован с системным администратором ЦДЮТТ).

Проекты на языках веб-программирования должны быть представлены в виде исходных файлов и подготовлены для просмотра в одном из браузеров - Internet Explorer, Opera, Mozilla Firefox, Google Chrome. Работы высылаются не позднее чем за 10 дней до даты конкурса. В течение 2 рабочих дней жюри конкурса формирует список участников и порядок выступления, вывешиваемый на сайте.

## Порядок проведения:

13 марта 2015 года жюри конкурса формирует список участников, допущенных в финал, а также порядок их выступления. В соответствии с уровнем и направленностью присланных работ составляется очное задание, рассчитанное на выполнение на языках HTML4 + DHTML для участников в номинации «веб-программирование», и на языках С, Pascal, Basic для участников в остальных номинациях.

Конкурс проводится в 3 этапа:

I. Выступление учащихся со своими проектами.

На выступление участникам дается не более 7 минут. Допустимо подготовить раздаточный материал для членов жюри, если это необходимо для полного объяснения работы программы.

II. Выполнение участниками очного задания.

Очное задание рассчитано на выполнение в течение 30 минут.

III. Награждение победителей и призеров.

## Критерии оценки работ:

• Алгоритм - 10 баллов

Оценивается структурная схема алгоритма и его аналитическое описание.

• Качество кода - 15 баллов

Оценивается безошибочность кода, логичность построения программы, наличие оптимизации кода. Особо оцениваются оригинальность программистских решений.

• Тестирование - 10 баллов

Наличие оформленных в свободной форме результатов теста. Методика тестирования (её описание). Результаты тестирования программного продукта.

• Пользовательский интерфейс - 10 баллов

Удобство использования, логичность размещения элементов интерфейса. Эстетичность оформления.

• Практическое применение - 10 баллов

Актуальность разработки. Перспективы дальнейшего развития и внедрения. Наибольшее количество баллов - 25 баллов

## 5. Подведение итогов среди участников

Итоги конкурса подводятся в течение трех дней после окончания финального тура. Согласно заполненным и подписанным протоколам, жюри определяет победителей личного (или командного) первенства по группам работ секции отдельно по трем возрастным категориям, согласно Положению. Победители награждаются дипломами за 1, 2 и 3 место.

Зав. отделом техники ГБНОУ «СПБ ГДТЮ»

Mulle

Тимофеева Г.А.

## СОГЛАСОВАНО:

Заместитель генерального директора ГБНОУ «СПБ ГДТЮ»

Фирсанов А.С.

Приложение 1 Форма заявки

#### ЗАЯВКА

#### на участие в Городском конкурсе школьников по программированию и компьютерным работам

Номинация по последните приняти с последните подразни по последните подразни по последните подразни по себя и

Организация (полное наименование) и полно полно по полно полно полно по полно по полно по полно по полно полно

Педагог:

(Фамилия, имя, отчество)

(контактный телефон, адрес электронной почты)

Список участников:

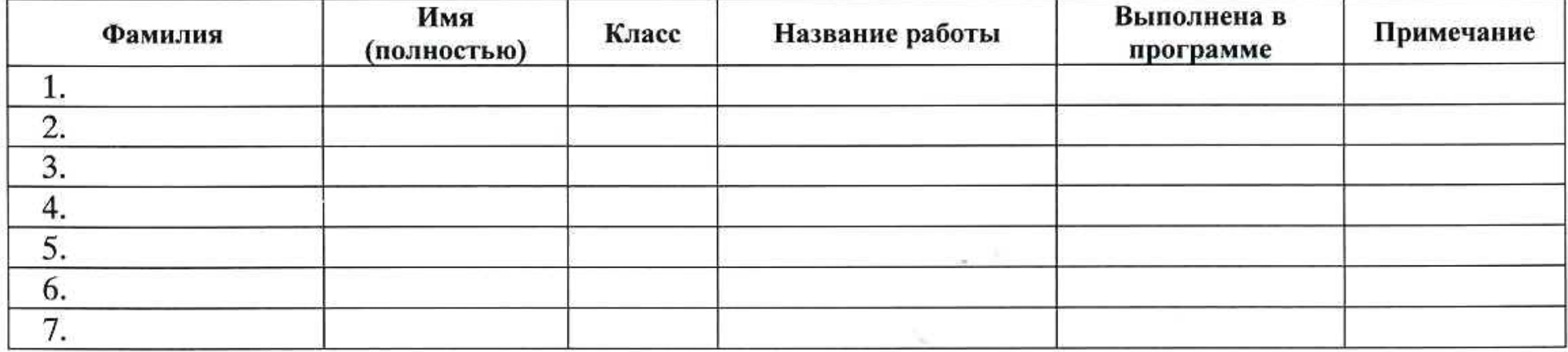

Подпись и печать руководителя Организации-участника.

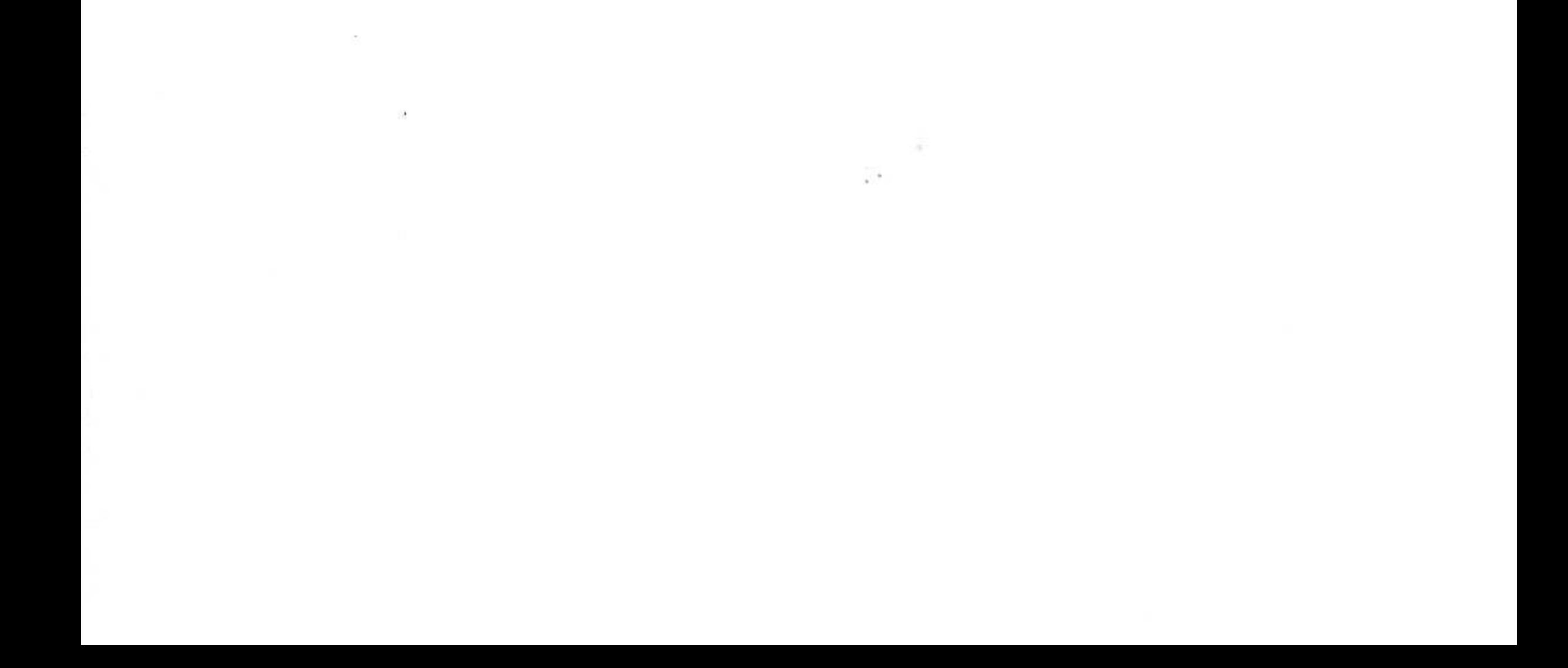

#### Рекомендации к оформлению конкурсной работы

Работа, поданная на Конкурс, должна иметь корректное оформление.

Конкурсные работы с нарушениями требований по оформлению могут заслужить снижение оценки экспертной комиссии или исключение из участия в Конкурсе.

Каталог с файлами 3D-модели

1. Присылаемый проект должен содержать все необходимые файлы для корректного открытия модели. Использованные при создании проекта нестандартные (собственные) библиотеки элементов также необходимо включить в комплект высылаемых материалов вместе с инструкцией по их использованию.

2. Корневой каталог полного комплекта файлов должен называться «Название учебного заведения-Название проекта-модель» (без кавычек). В

названии каталогов стоит избегать кодовых обозначений изделия и обозначений форм учебного заведения (особенно в несокращенном виде). Пример желательного названия: ГБОУ ДОД ДДЮТ-Машина уборочная-модель.

Внимание! Операционная система Windows имеет ограничения на максимальную длину пути файла (256 символов). Т. е. весь путь "C:\Documentsand Settings\Username\Мои документы\Проекты\.....\Папка с моделями\" должен укладываться в это ограничение. Также необходимо указать версию программного продукта, в которой создавался проект.

Каталог с экранными снимками

1. Каталог с экранными снимками — обязательная часть конкурсной работы. Для получения снимков можно воспользоваться стандартными средствами операционной системы (Print Screen) или любым специализированным приложением. Каталог с экранными снимками должен называться «Название учебного заведения - Название проекта-снимки». Например, ГБОУ\_ДОД\_ДДЮТ-Машина уборочная-снимки.zip. 2. Требования к экранным снимкам:

• Экранные снимки должны быть представлены в виде отдельных файлов в формате ЈРЕС или PNG с высоким (минимум -1024х768, желательно - 1280х1024 и более) разрешением.

• Отображение модели — полутоновое с каркасом, проекция в перспективе (желательно с максимальным значением), на белом (!) однородном фоне.

• На экранном снимке не должна быть видна строка задач Windows.

• В окне модели необходимо присутствие Дерева построения. Дерево не должно содержать значков, говорящих об ошибках построения, и прочих предупреждающих символов.

3. На одно представляемое изделие должно быть подготовлено:

• не менее трех экранных снимков общего вида изделия. Ракурс общих видов следует выбирать таким образом, чтобы модель находилась в нормальном (рабочем) положении, и ее вертикаль и горизонталь совпадали с вертикалью и горизонталью экрана (виды, близкие к изометрии); • снимки не менее трех ключевых подсборок с их деревом построения;

- снимки не менее трех наиболее сложных деталей с их деревом построения;
- 2-3 изображения, экспортированных из программного продукта с высоким разрешением (6000-7000рх по горизонтали). Наличие таких изображений желательно, но, при условии предоставления исходной модели в формате программного продукта, необязательно;

• в случае непредоставления 3D-модели изделия обязательны также экранные снимки не менее 10 ключевых деталей с их деревом построения, снимки с ключевыми эскизами этих деталей и с окном переменных (если они используются) и изображения высокого разрешения (6000-7000рх по горизонтали). При прочих равных условиях на оценку экспертов влияет наличие

дополнительных материалов, иллюстрирующих проект:

- фотореалистичные изображения; ۰
- анимационные видеоролики, демонстрирующие работу изделия;  $\bullet$
- фотографии реальных образцов;  $\bullet$

файлы расчетов, выполненные с использованием специализированных приложений;

• интересные факты о проекте, история разработки

Каталог с дополнительными материалами целесообразно назвать по общепринятой схеме (Учебное заведение-Проект-Материалы). Наименование файлов и внутреннее содержание каталога - произвольное.

Приложение 3

#### Форма заявки

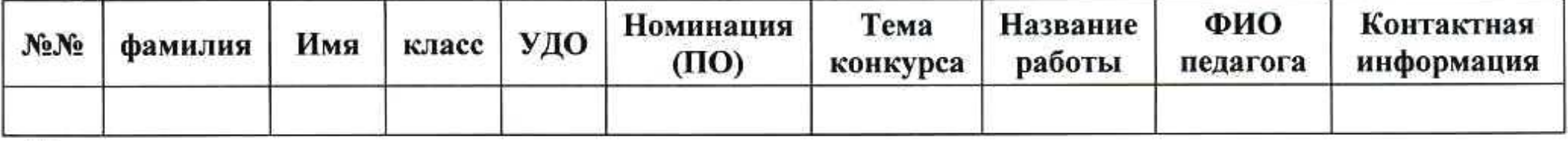

#### Примечание:

- 1. Образец заявки будет выслан в электронном виде в формате электронной таблицы.
- 2. Название учреждения дополнительного образования (или отдела дополнительного образования школы) должно быть приведено полностью;
- 3. Фамилия, имя и отчество педагога полностью;
- 4. Контактная информация должна содержать телефон и адрес электронной почты и/или скайпа.

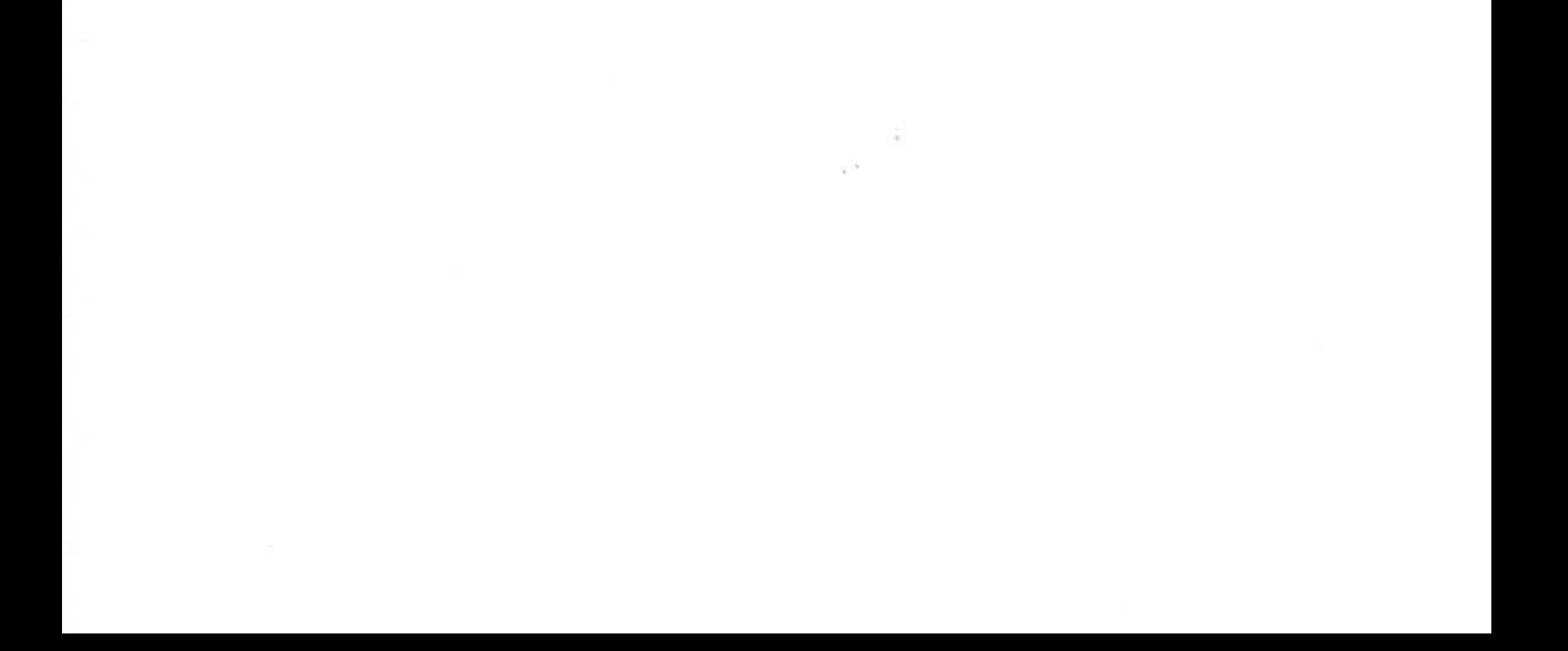

## Приложение 4 ТАБЛИЦА С КРИТЕРИЯМИ И РЕКОМЕНДАЦИЯМИ К ОЦЕНИВАНИЮ РАБОТ

Для учета возраста в каждой возрастной категории добавляются баллы - вариант 1 (или используется повышающий коэффициент - вариант 2)

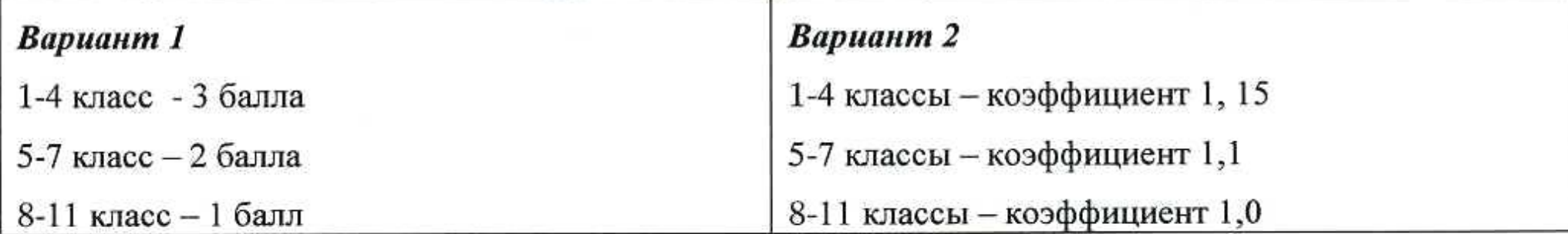

Расшифровка критериев

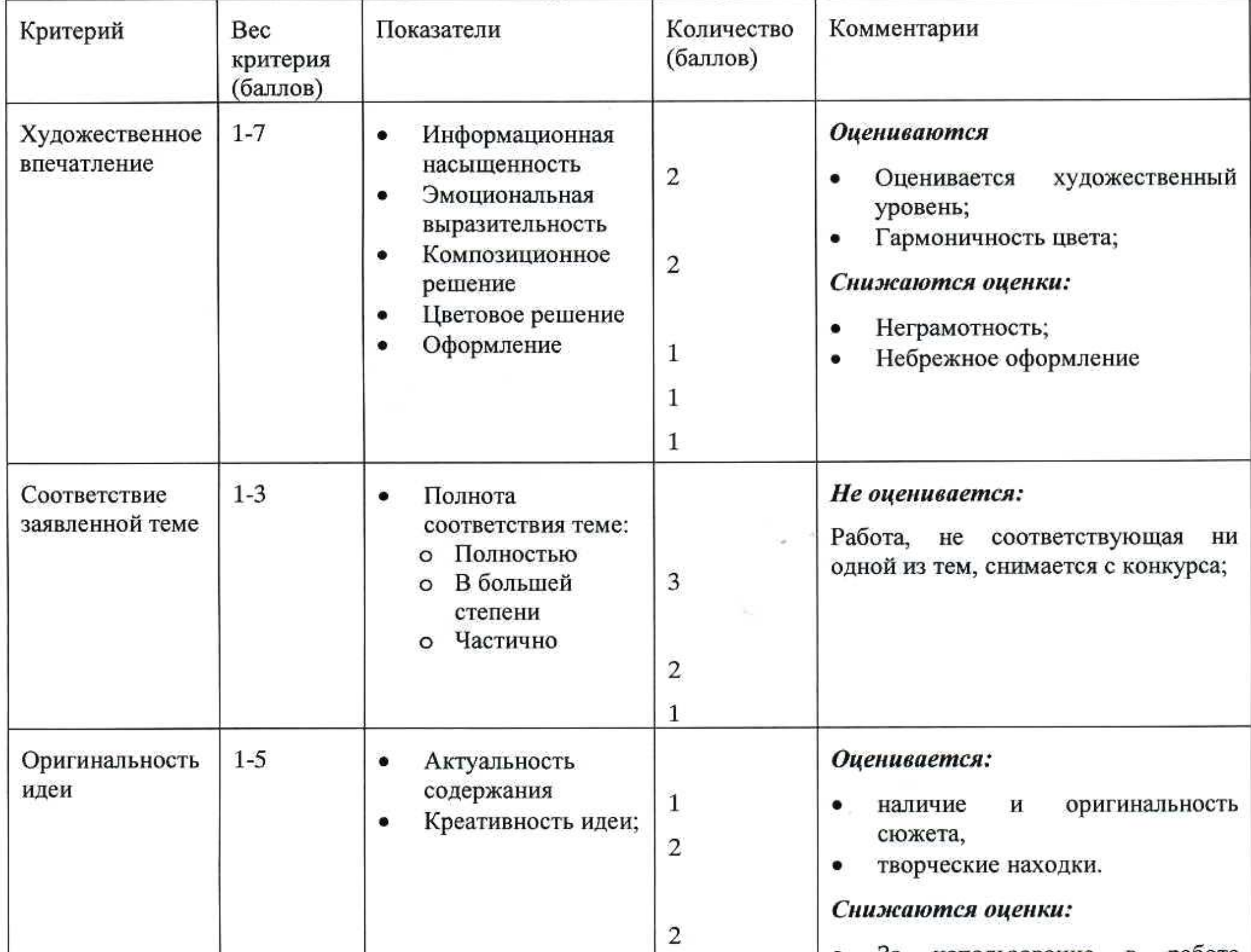

 $\vert$  • За использование в работе

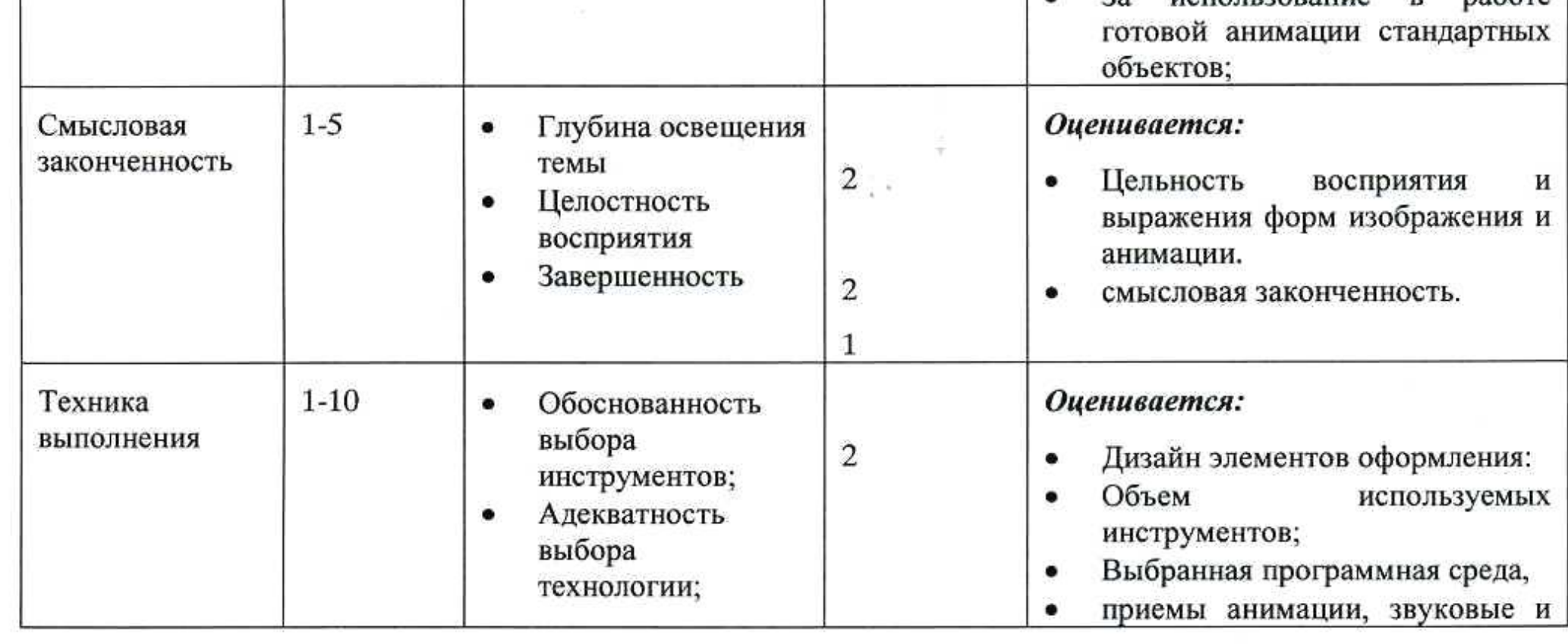

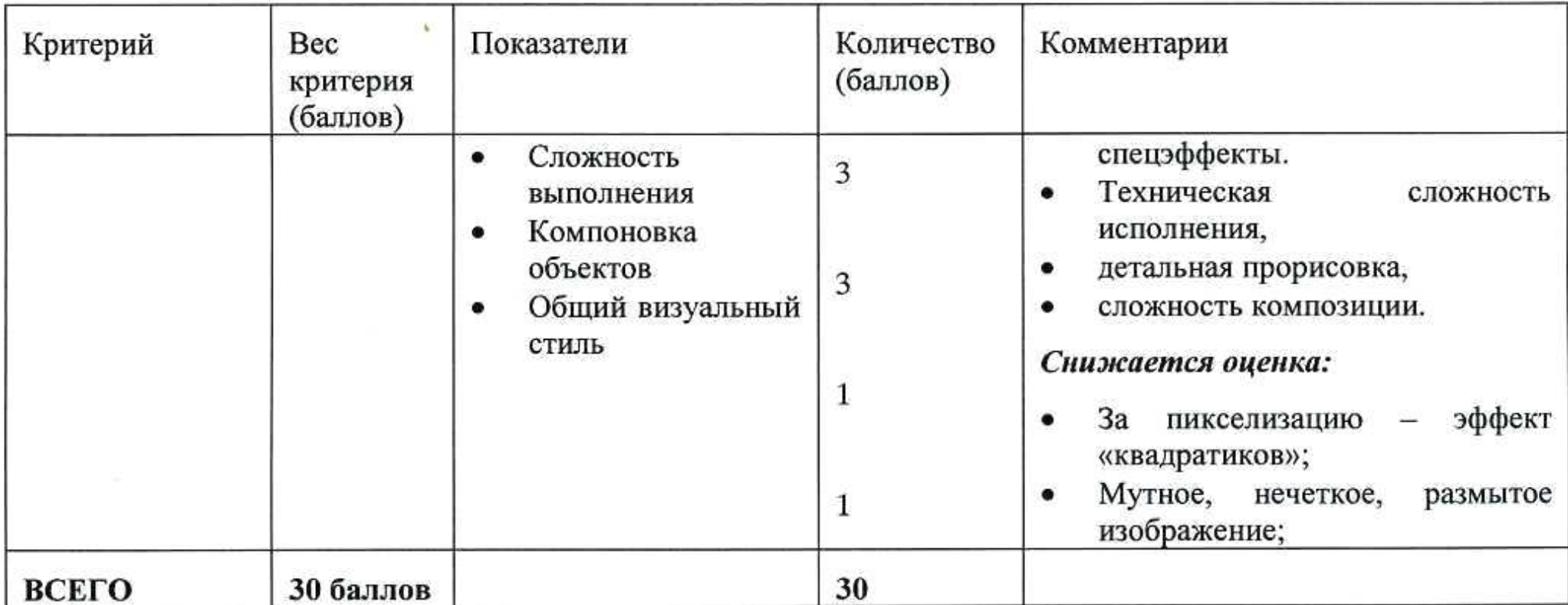

Максимальное количество баллов с учетом возрастной категории:

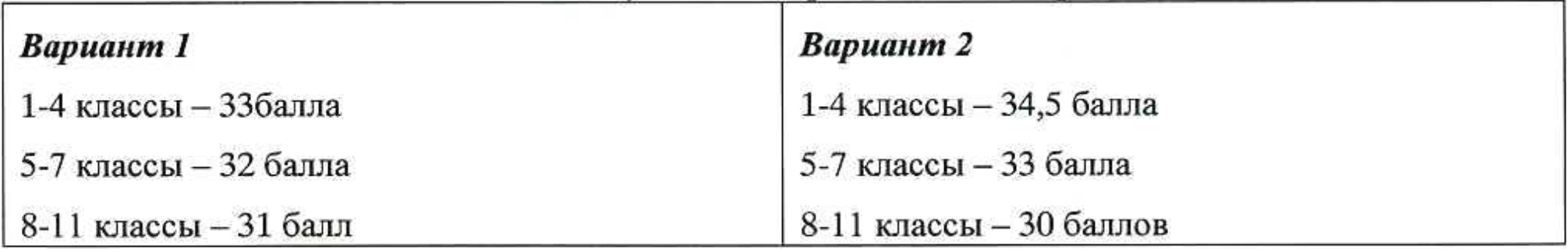

Приложение 5

#### ПРИМЕРЫ ВЫПОЛНЕННЫХ РАБОТ ШКОЛЬНИКОВ В 2013 году

Для оценки уровня подготовленности школьников приведены примеры выполненных заданий.

#### 1. Номинация «Трехмерное моделирование»

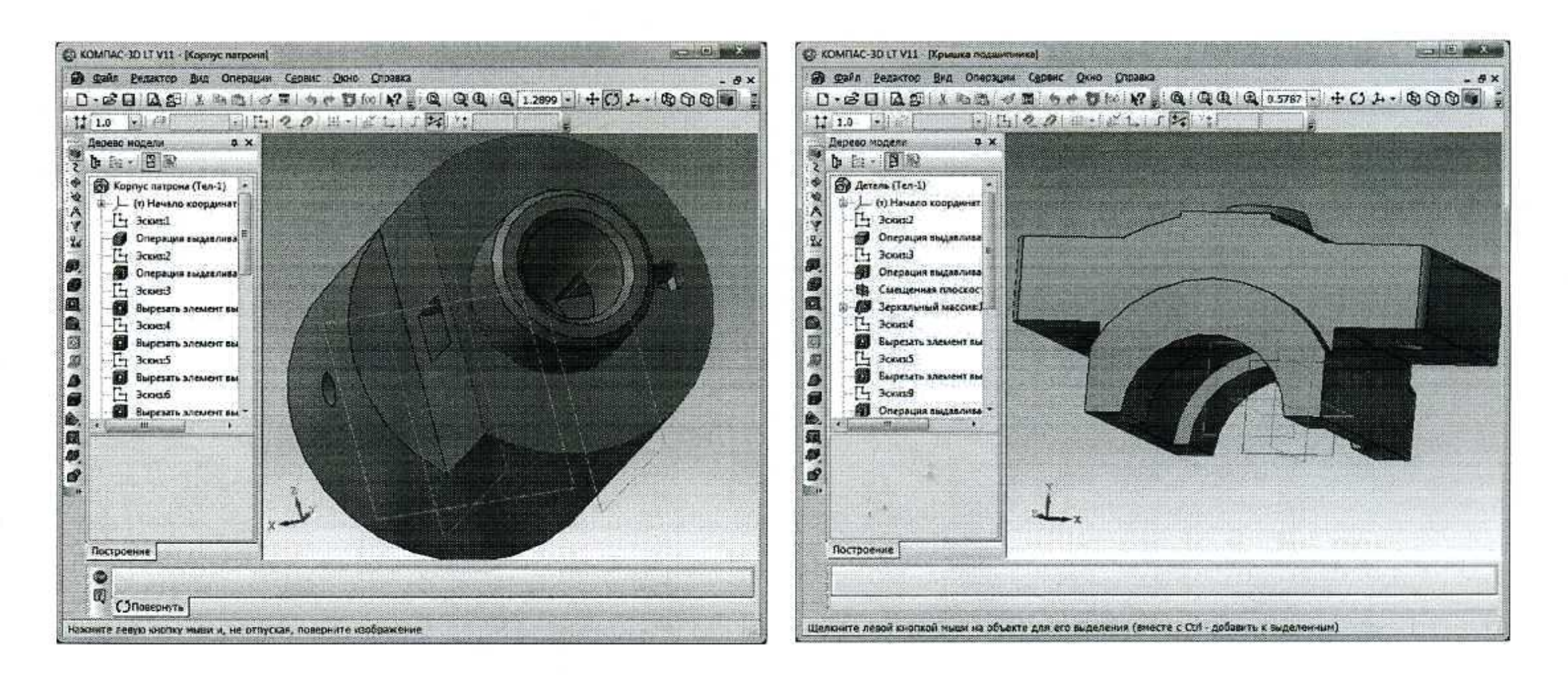

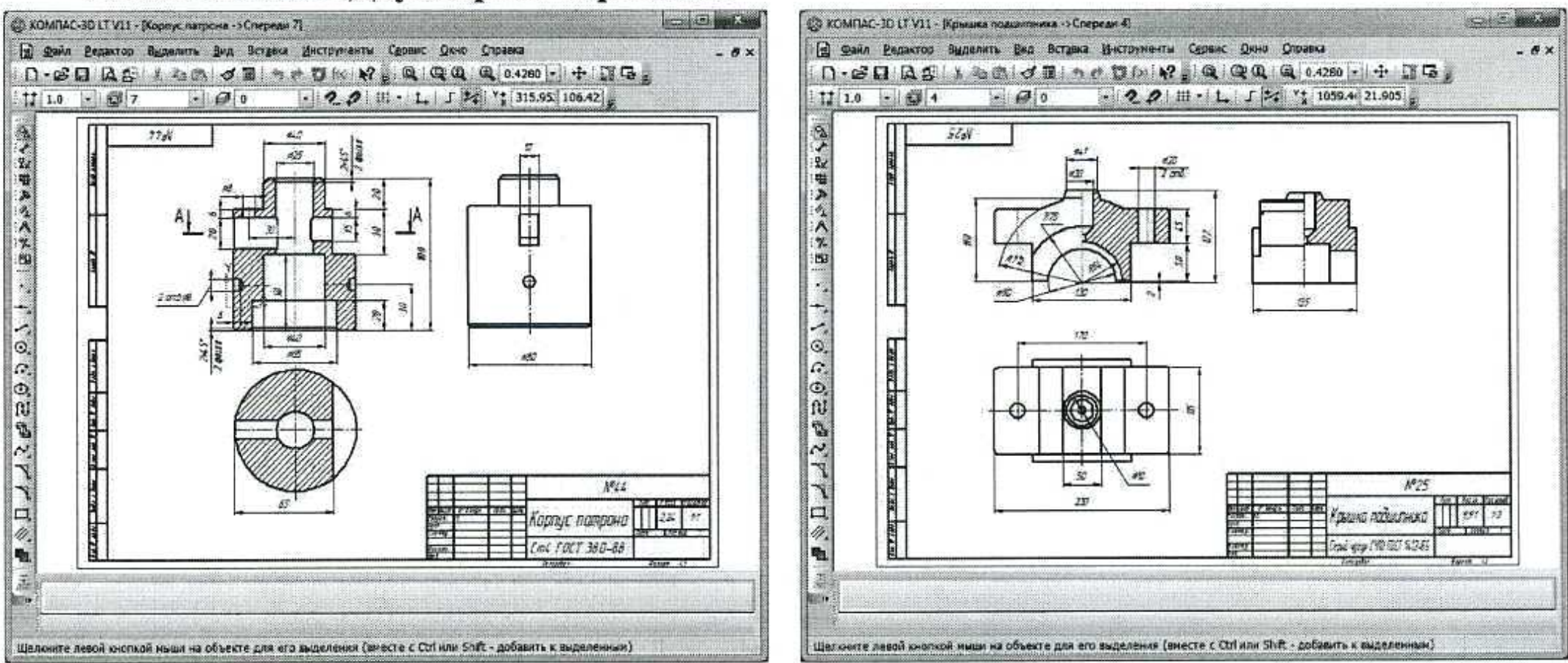

#### 2. Номинация «Двухмерное черчение»

#### Приложение 6

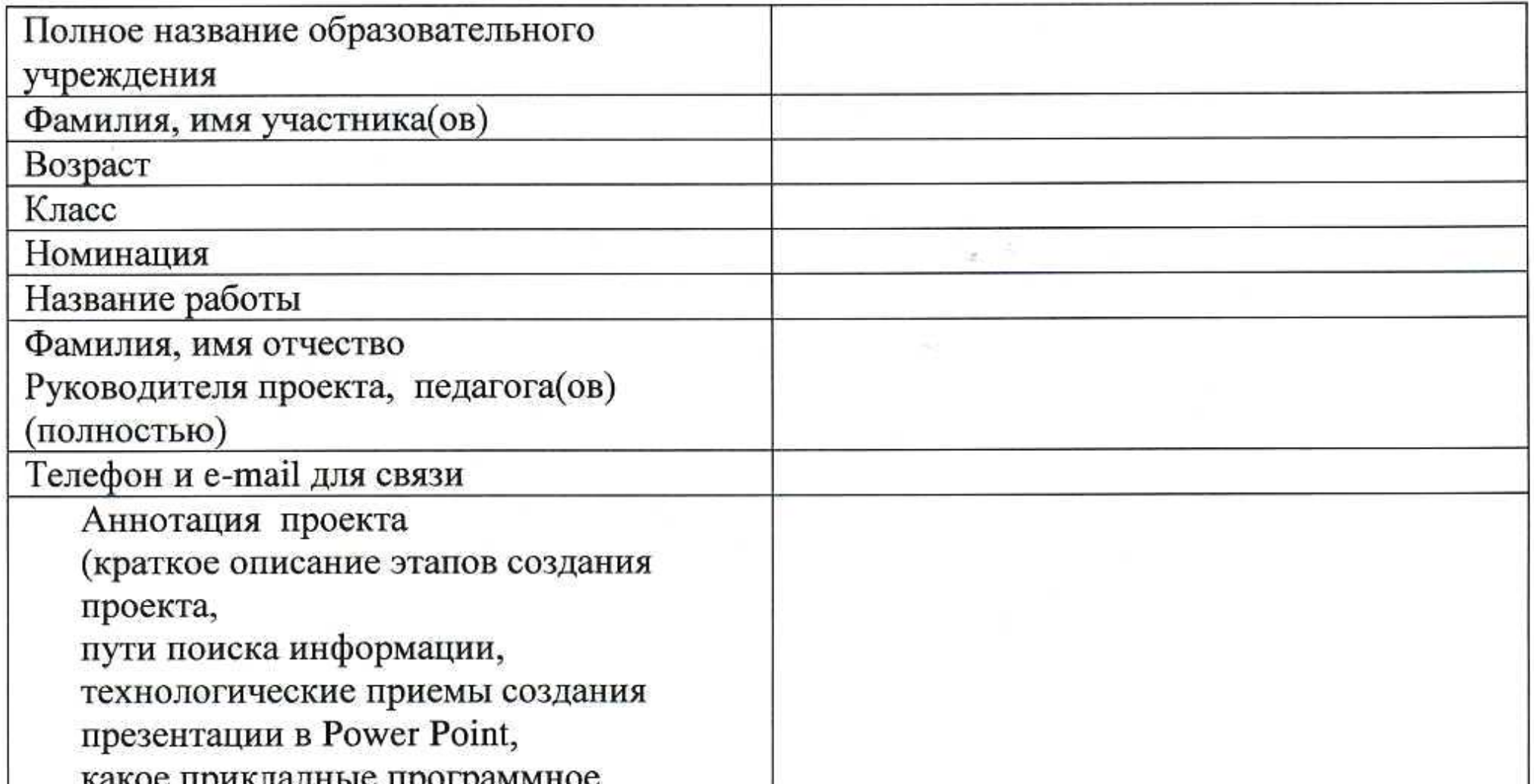

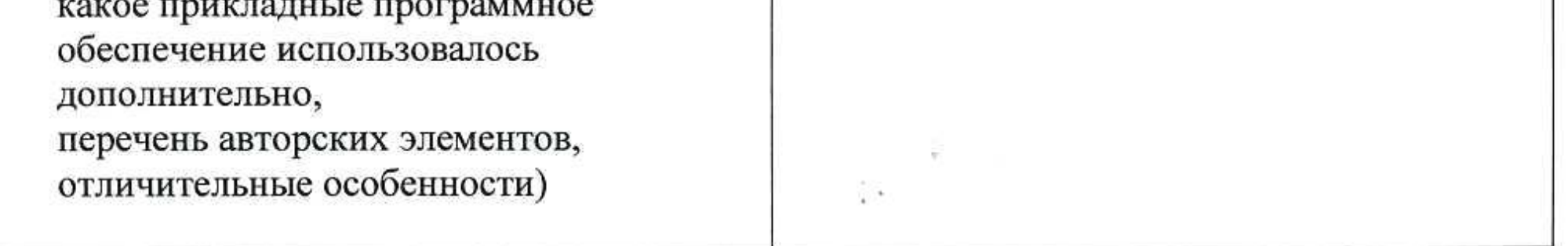

Форма заявки.

Тема заявки: Городской конкурс сайтов «WWW-2015»:

1. Фамилия, имя автора работы

2. № телефона (дом., моб.)

5. Учебная организация (полное название), название творческого коллектива,

класс **класс** 

6. Название сайта при полня по поставке с по поставке с по поставке с по поставке с по поставке с по поставке с

7. Краткая аннотация к сайту (не более 0.5 страницы А4)

8. Целевая аудитория (с пометкой «локальная разработка» или «онлайн-конструктор в Интернете», CMS)

<u> 1989 - Johann Barbara, margaret amerikan basal dan berasal dan berasal dan berasal dan berasal dan berasal da</u>

9. Перечень применявшихся программных средств

10. Фамилия, имя, отчество педагога по подать по подать по подать по подать по подать по подать по подать по подать по подать по подать по подать по подать по подать по подать по подать по подать по подать по подать по под

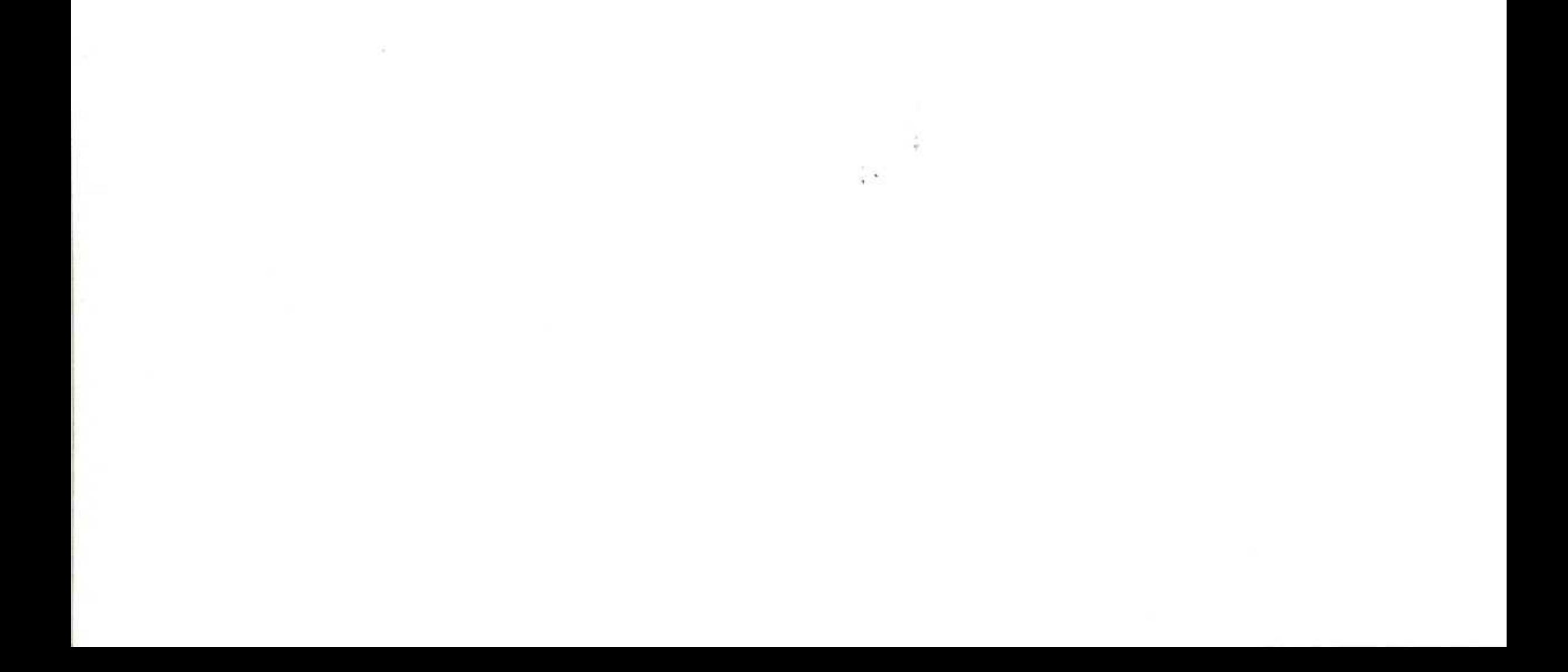